# ..LIM : Quatre situations

## Cas #1

Il n'y a qu'un seul ..LIM et vous ne souhaitez pas que chaque étape respecte la commande ..LIM antérieure. Seul le résultat final vous importe.

- Remplacer le « ..LIM votre requête » par « votre requête »
- Ajouter « and n » à votre dernière étape, où n est le numéro de l'étape de votre ..LIM

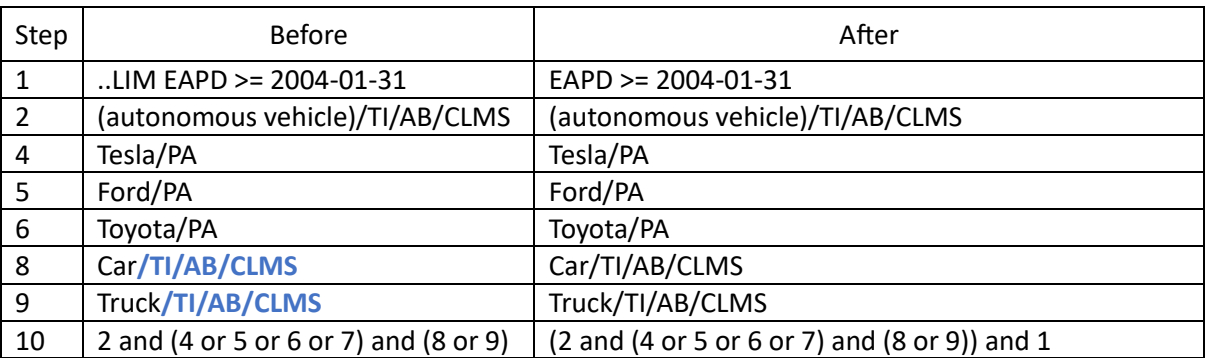

#### Cas #2

Il n'y a qu'un seul ..LIM et vous souhaitez que chaque étape respecte la commande ..LIM antérieure de façon à ce que chaque résultat d'étape tienne compte de votre limite.

- Remplacer le « ..LIM votre requête » par « votre requête »
- Ajouter « and n » à chaque étape, où n est le numéro de l'étape du dernier ..LIM

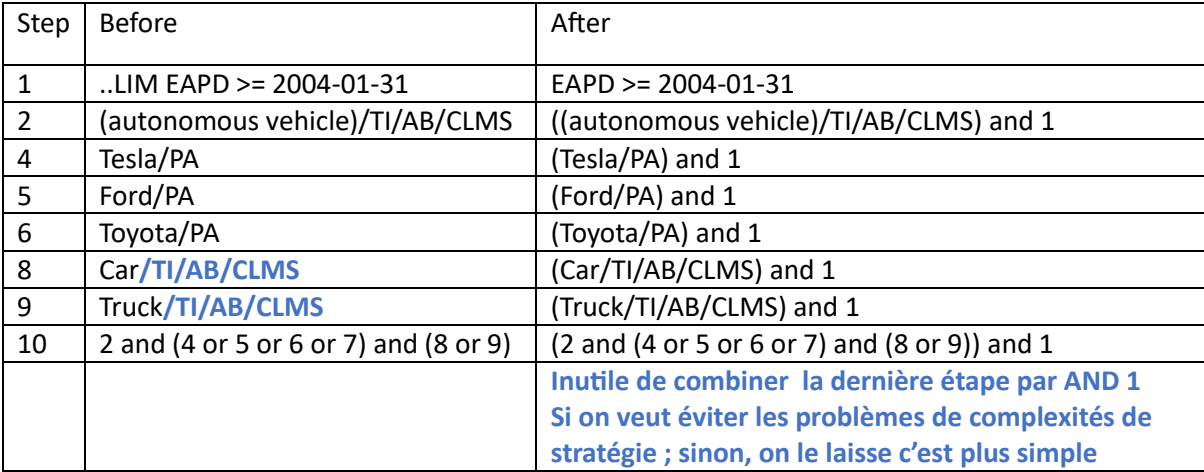

### Cas #3

Il y a plusieurs ..LIM et vous souhaitez que chaque étape respecte la commande ..LIM antérieure de façon à ce que chaque résultat d'étape tienne compte de votre limite.

- Remplacer tous les « ..LIM votre requête » par « votre requête »
- Ajouter « and n » à chaque étape, où n est le numéro de l'étape du dernier ..LIM

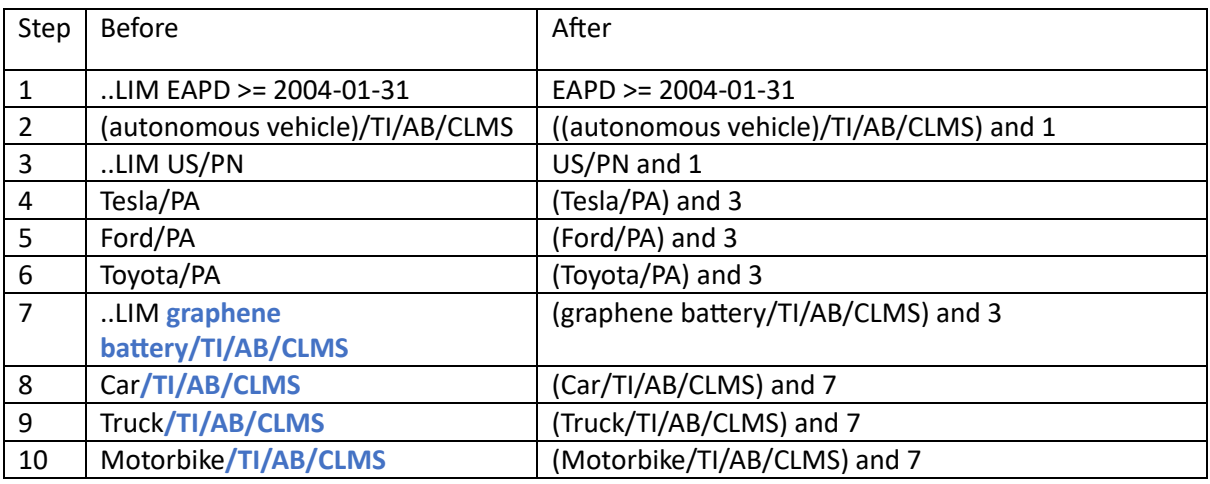

#### Cas #4

Même contexte que ci-dessus mais avec insertion de ..LIM ALL

- Remplacer tous les « ..LIM votre requête » par « votre requête »
- Ajouter « and n » à chaque étape, où n est le numéro de l'étape du dernier ..LIM
- Supprimer les ..LIM ALL et repartir avec une simple recherche par la suite. A noter que le ..LIM ALL n'est pas pris en compte dans la numérotation des étapes de recherche

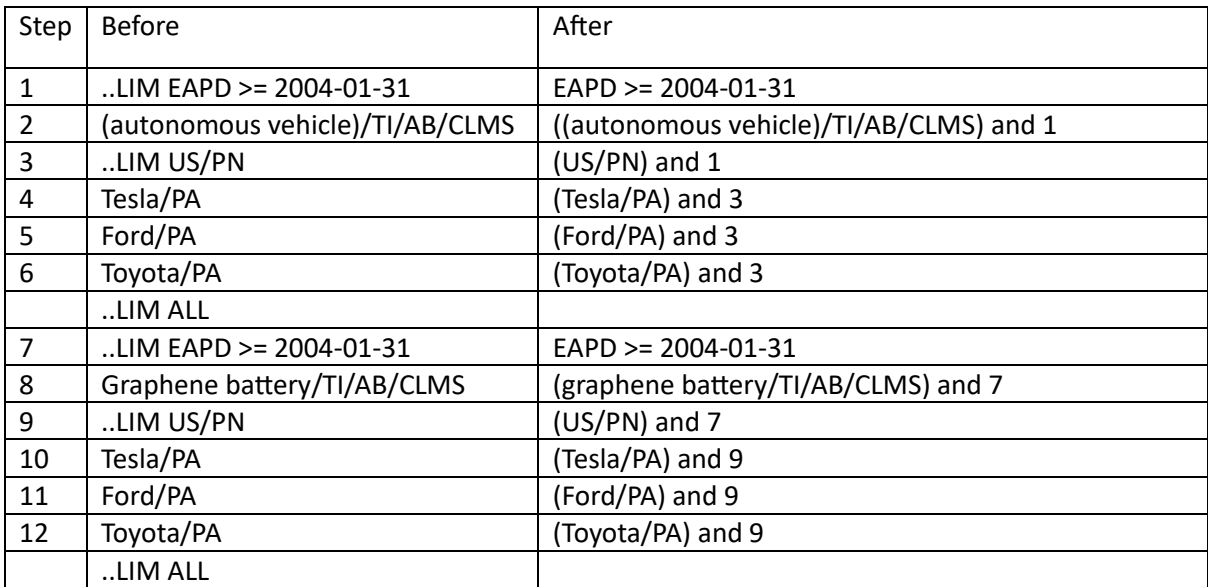